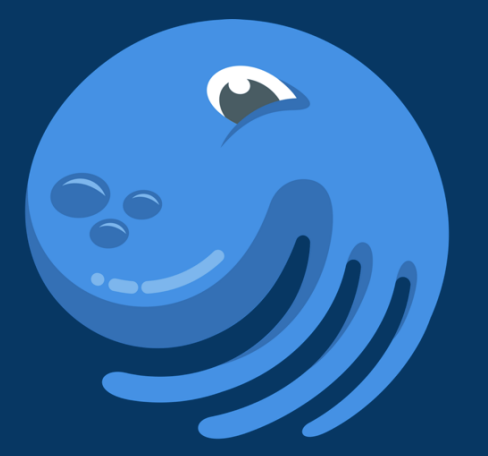

# **DAGSTER**

Building For The Data Application **Lifecycle** 

Nick Schrock Founder, Elementl

@schrockn

schrockn@elementl.com

## **Dagster is a Data Orchestrator**

*Orchestrator:* Manages and orchestrates the graph of computations the comprise a data application.

*Data:* Metadata- and Data-Aware.

**Any runtime, any compute environment, any storage.**

# **Data Application**

Graph of Functional Computations That Produce and Consume Data Assets

### **ETL**

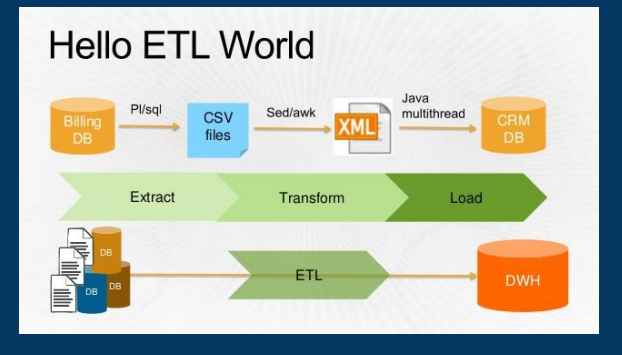

**ELT**

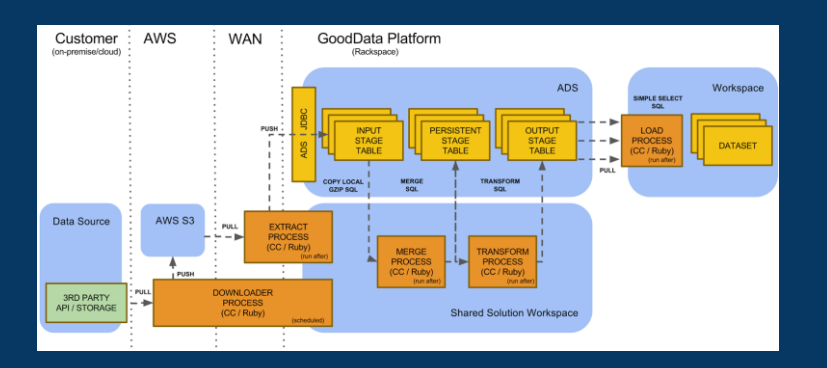

### **ML Pipeline**

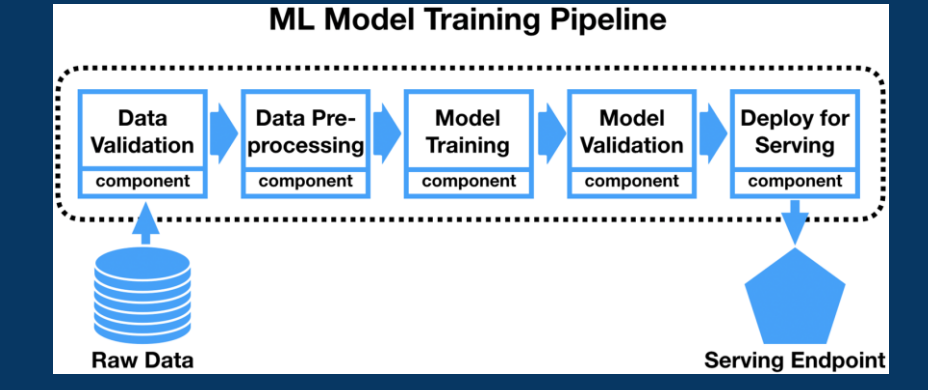

**All** are graphs of computations that consume and produce data assets

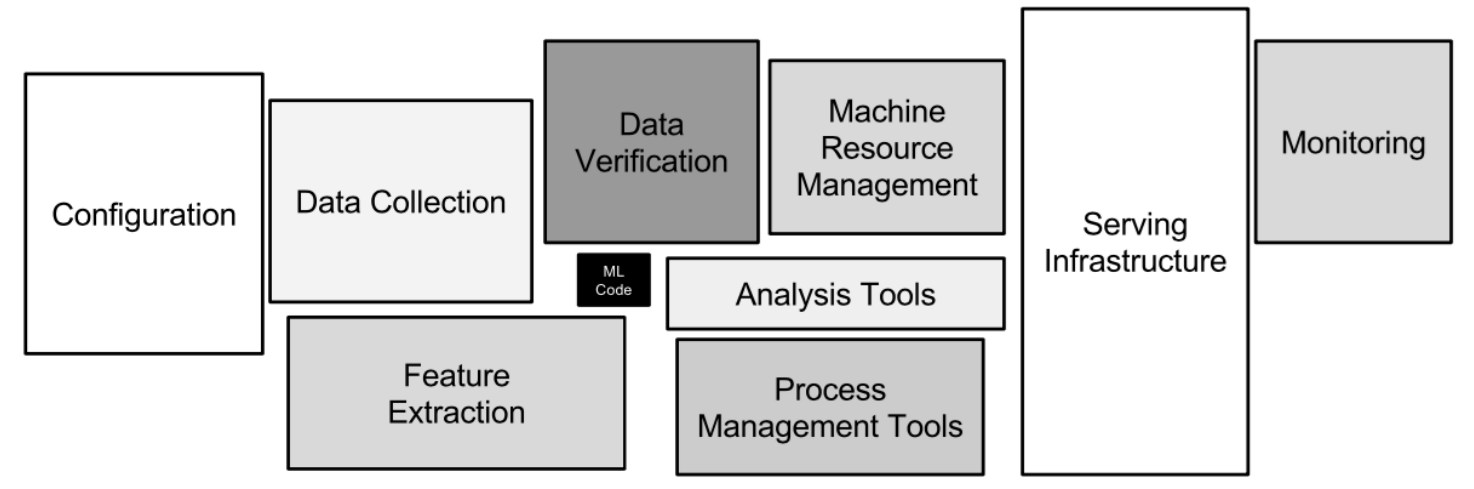

Figure 1: Only a small fraction of real-world ML systems is composed of the ML code, as shown by the small black box in the middle. The required surrounding infrastructure is vast and complex.

> All components (except "ML Code" and "Serving") are common to *all* data applications

### **ETL**

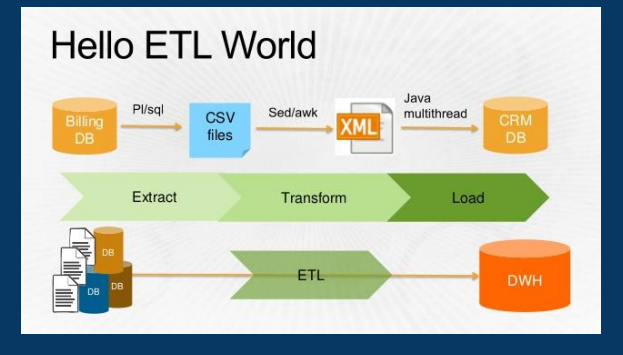

### **ELT**

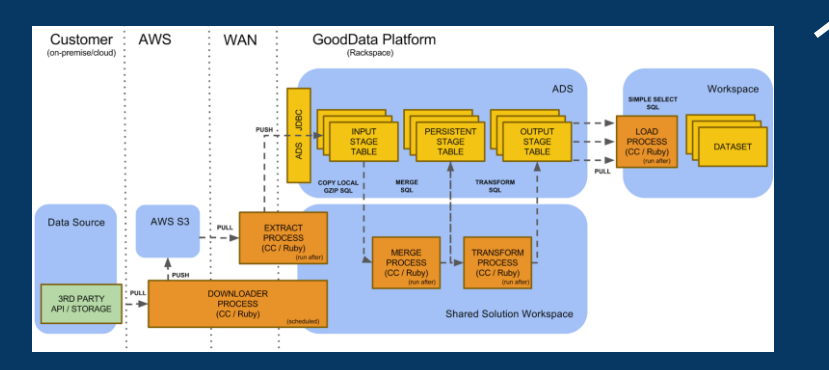

### **ML Pipeline**

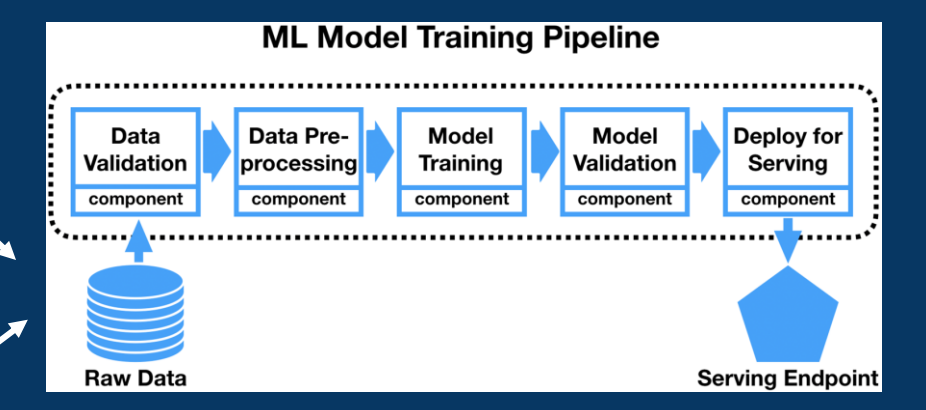

In fact they could be three components of a broader, single data application

## **Data applications are:**

**Multi**

**persona tool team environment**

# **This is software engineering**

# **The Data Application Lifecycle**

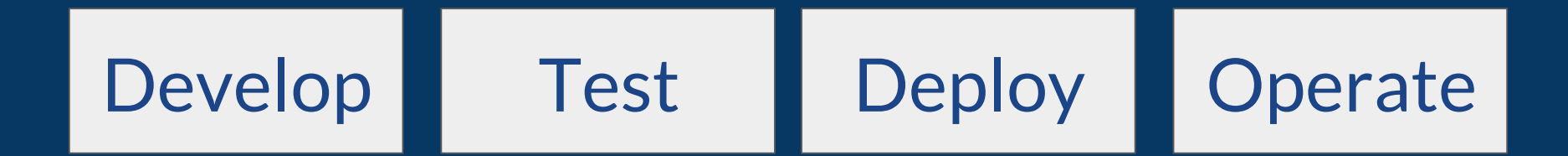

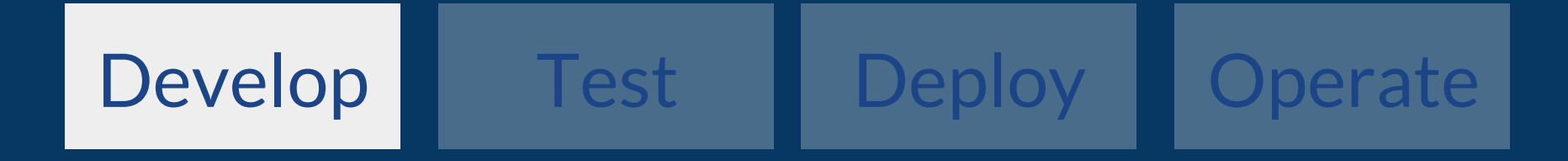

```
def load_cereals():
```
path\_to\_csv = os.path.join(os.path.dirname(\_file\_), 'data/cereal.csv') return pandas.read\_csv(path\_to\_csv)

```
def add_sugar_per_cup(cereals):
   df = cereals[['name']]df['sugar_per\_cup'] = cereals['sugars'] / cereals['cups']return df
```

```
def compute_cutoff(cereals):
    return cereals['sugar_per_cup'].quantile(0.75)
```

```
def filter_below_cutoff(cereals, cutoff):
    return cereals[cereals['sugar_per_cup'] > cutoff]
```

```
def write_sugariest(cereals):
    return cereals.to_csv('/tmp/top_quartile.csv')
```

```
def compute_top_quartile():
    with_per_cup = add\_sugar\_per\_cup(load\_cereals())return write_sugariest(
        filter_below_cutoff(cereals=with_per_cup, cutoff=compute_cutoff(with_per_cup))
```
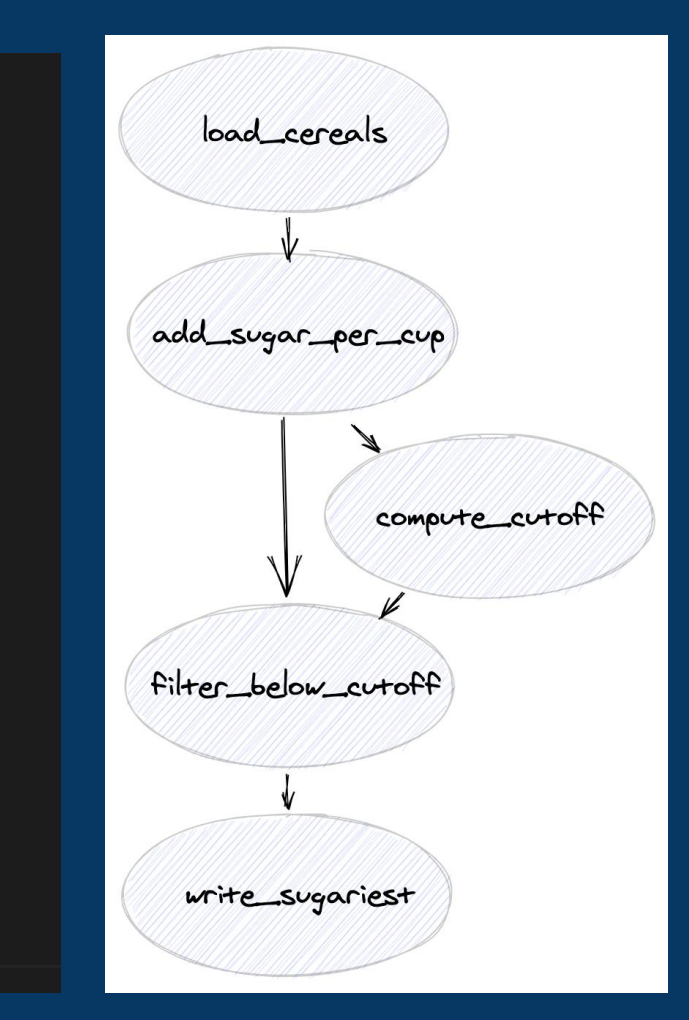

# > pip install dagster

def compute\_cutoff(cereals): return cereals['sugar\_per\_cup'].quantile(0.75)

```
Gsolid
```
def compute\_cutoff(\_, cereals): return cereals['sugar\_per\_cup'].quantile(0.75)

```
def compute_top_quartile():
    with per\_cup = add\_sugar\_per\_cup(load\_cereals())return write_sugariest(
        filter_below_cutoff(
            cereals=with_per_cup,
            cutoff=compute_cutoff(with_per_cup)
```
#### Gpipeline

```
def compute top quartile pipeline step two():
    with per\_cup = add\_sugar\_per\_cup(load\_cereals())write_sugariest(
        filter below cutoff(
            cereals=with per cup,
            cutoff=compute cutoff(with per cup)
```
**@solid** def compute\_cutoff(\_, cereals): return cereals['sugar\_per\_cup'].quantile(0.75)

- Solid: a functional unit of computation in the orchestration graph - Designed for reuse and testability

```
@pipeline
def compute top quartile pipeline step two():
    with per cup = add\_{\text{sugar}} per cup(load cereals())
    write_sugariest(
        filter below cutoff(
            cereals=with_per_cup,
            cutoff=compute_cutoff(with_per_cup)
```
- Pipeline is a graph of solids
- Connected via data dependencies

> pip install dagit && dagit

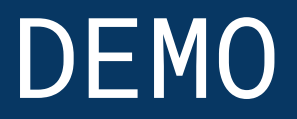

# **We wanted** flying cars, instead we got E cha [YAML] **S.**

Data applications are no exception: *lots* of configuration

# dagster.config

- Schema over python dictionaries
- Self-describing
- High quality error messages
- Catch errors earlier
- Autocompleting YAML editor

## Use Config To Make UI Demo Better

```
\vee @solid(
      description='Augments dataframe with a `sugar_per_cup` column.',
      config schema=\{'delay': Field(
\checkmarkfloat,
              default value=1.0,
               is_required=False,
              description='Number of seconds of computation to simulate',
      },
\triangleright def add_sugar_per_cup(context, cereals):
      delay = context.solid config['delay']context.log.info('Simulating computation for {sec} seconds!'.format(sec=delay))
      time.sleep(delay)
```
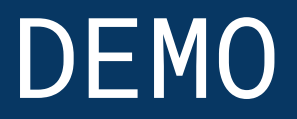

## **Dagster Types**

## Gradual, Optional: Defaults to Any

## Flexible: Typecheck is a arbitrary code.

```
from dagster import solid
from dagster pandas import DataFrame
```
**@solid** 

```
def filter_below_cutoff(_, cereals: DataFrame, cutoff: float) -> DataFrame:
    return cereals[cereals['sugar_per_cup'] > cutoff]
```

```
DataFrame = DagsterType(
    name='PandasDataFrame',
    description='''Two-dimensional size-mutable, potentially heterogeneous
    tabular data structure with labeled axes (rows and columns).
    See http://pandas.pydata.org/''',
    loader=dataframe_loader,
   materializer=dataframe_materializer,
    type_check_fn=df_type_check,
```
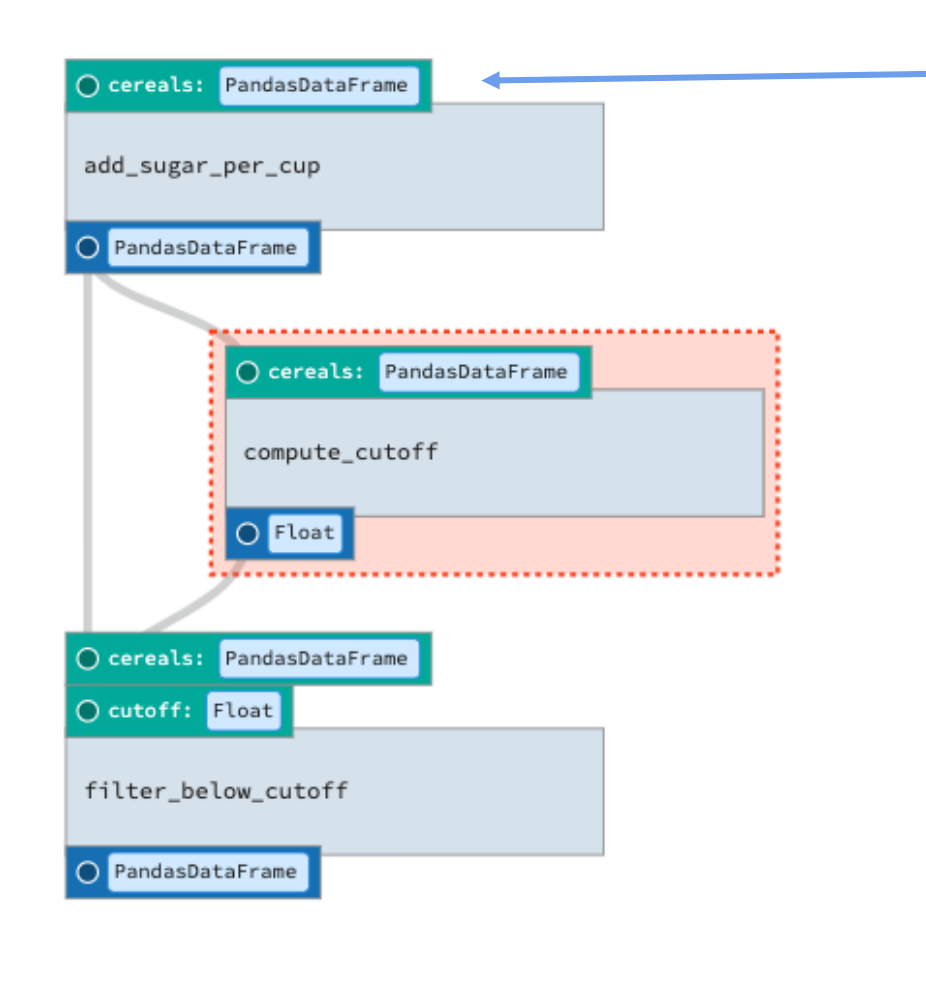

Where does this value come from?

config!

#### $\frac{1}{21}$  Info  $\Box$  Types

#### Pipeline Types > PandasDataFrame

#### **DESCRIPTION**

Two-dimensional size-mutable, potentially heterogeneous tabular data structure with labeled axes (rows and columns). See http://pandas.pydata.org/

 $\sim$ 

 $\mathcal{L}$ 

#### **INPUT**

```
\{/* One of the following: */csv:path: String \mid \{/* One of the following: */env: String
   J.
   sep?: String | {
     /* One of the following: */env: String
 \mathcal{F}parquet: {
   path: String | {
     /* One of the following: */env: String
 table: {
   path: String \{/* One of the following: */env: String
   n
```
## **DEMO**

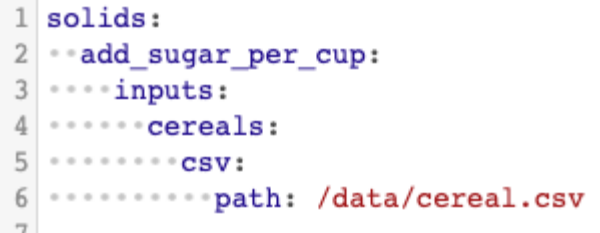

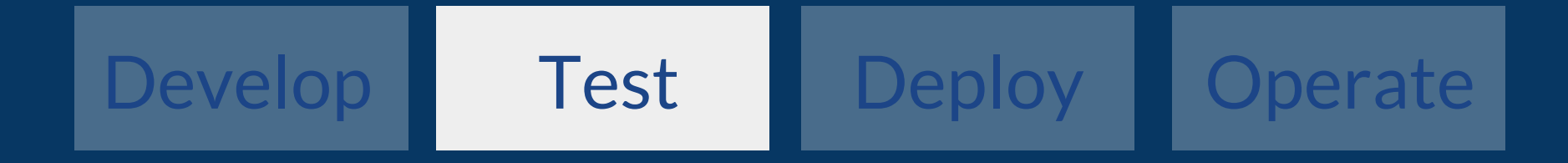

Testing data applications is *uniquely* challenging

### Status Quo: Late Defect Detection

# of defects by stage

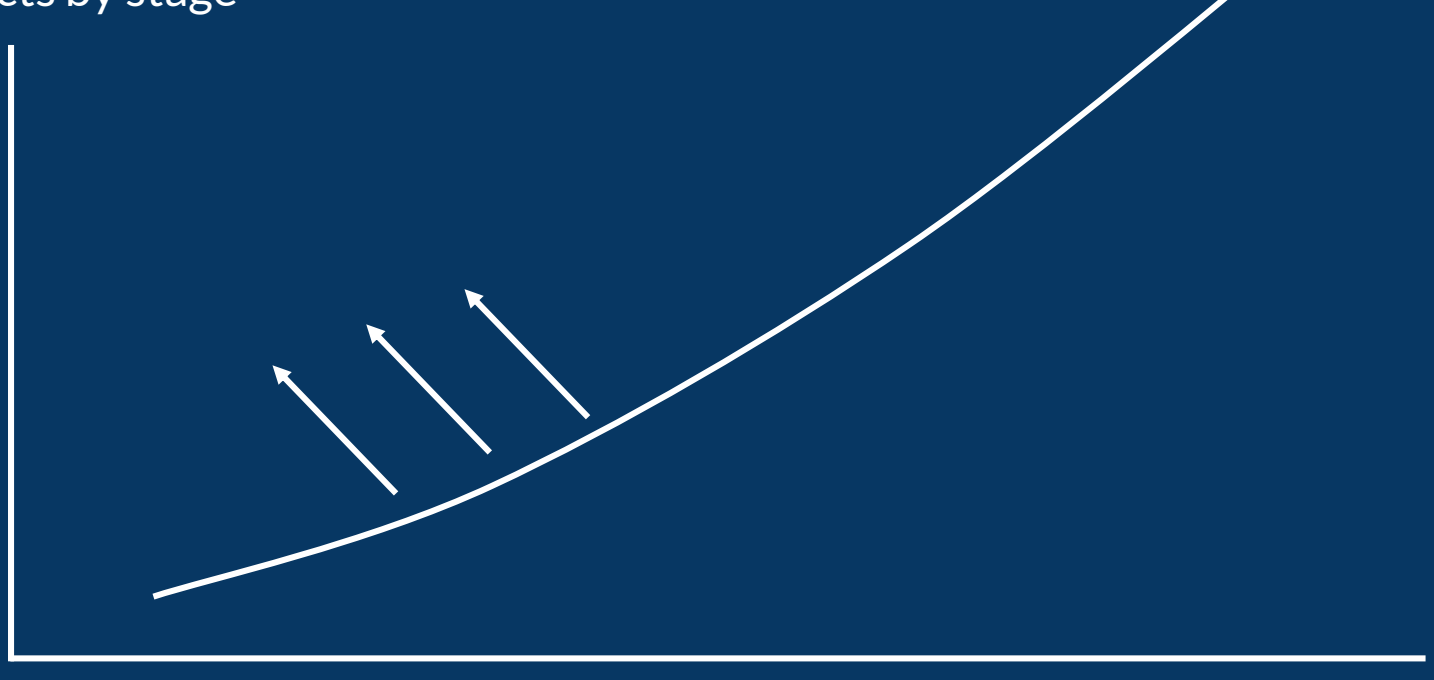

Local Dev Unit Integration Staging Production

### Attainable Goal: Bend the Curve

# of defects by stage

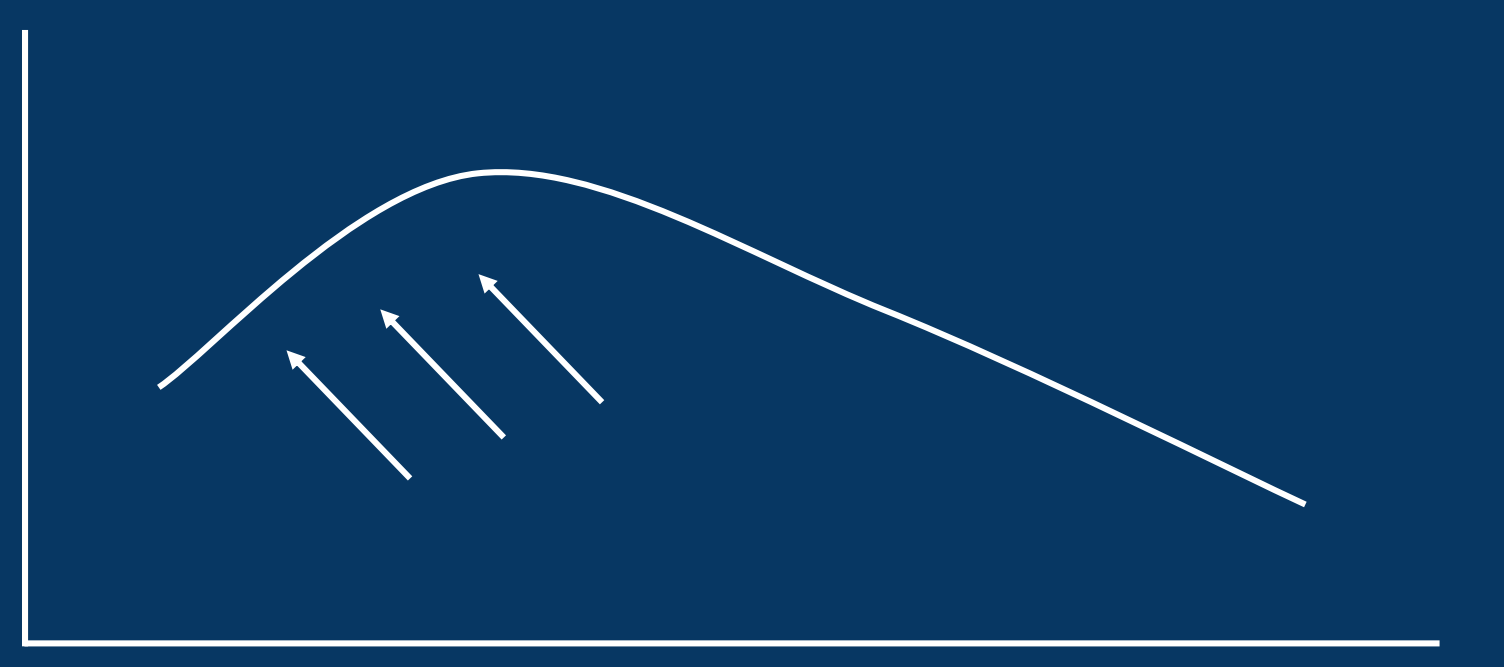

Local Dev Unit Integration Staging Production

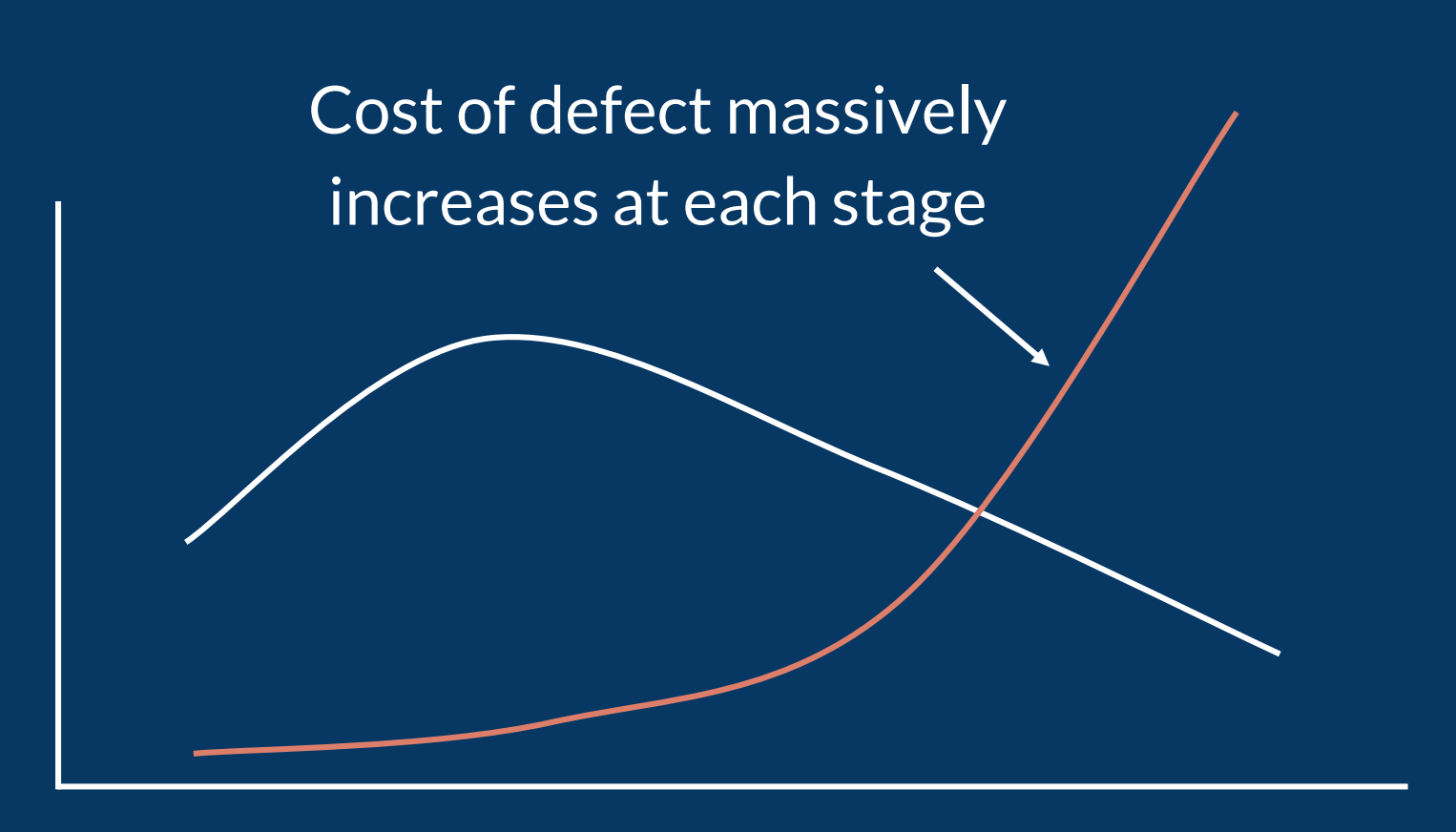

Local Dev Unit Integration Staging Production

### Moving defect detection earlier in the process

Order of magnitude improvement in productivity and costs.

### Foundations of Testability

#### Parameterized **Computations**

### @solid

#### Pluggable Environment

#### @resource

Pluggable System (i.e. Dagster itself)

dagster.yaml

### @resource

```
(esolid(required resource keys={'datalake'})
def save_to_datalake(context, cereals: DataFrame):
    context.log.info(
        'About to persist df in cereal key. Metastore class: {klass}'.format(
            klass=type(context.resources.datalake)
    context.resources.datalake.save('cereals', cereals)
```
Resources and context are the way you separate your business logic from your environment

Solids declare what resources they need

### @resource

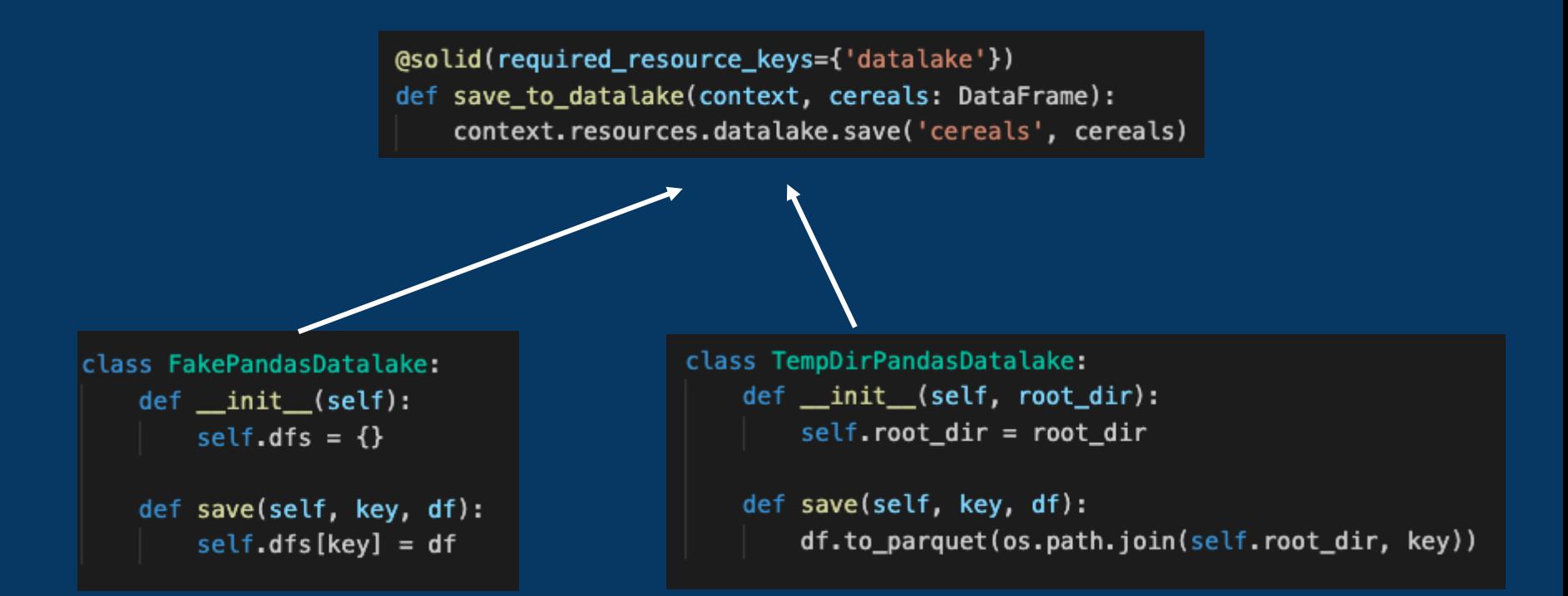

Which resource is provided depends on mode

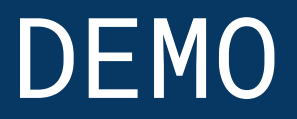

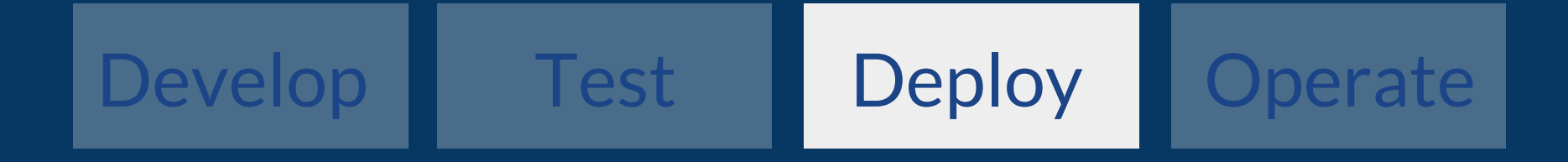

**Pluggable System** Remember? **Remember? Remember? Pluggable System** 

### Key to *both* testing *and* flexible deployment

#### Example deployment using helm:

Database  $\rightarrow$  Postgres Intermediate Storage  $\rightarrow$  S3 Execution Substrate  $\rightarrow$  Celery + Kubernetes

#### Dockerfile

```
FROM "python-3.7.8-slim"
RUN pip install \
    dagster \
    dagit \
    dagster-k8s # … and others
ADD your_project .
```
#### values.yaml

#### dagit:

#### image:

```
repository: "dagster/preso-dc-2020"
tag: "latest"
```

```
pipeline_run:
 image:
   repository: "dagster/preso-dc-2020"
   tag: "latest"
```
> docker push preso-dc-2020

> helm install dagster helm/dagster -f /path/to/your/values.yaml

#### dagster.yaml (generated by helm)

```
run_launcher:
  module: dagster_celery_k8s
  class: CeleryK8sRunLauncher
  config:
    dagster_home:
      env: DAGSTER_HOME
    instance_config_map:
      env: DAGSTER_K8S_INSTANCE_CONFIG_MAP
    postgres_password_secret:
      env: DAGSTER_K8S_PG_PASSWORD_SECRET
    broker: "pyamqp://test:test@dagster-rabbitmq:5672//"
    backend: "amqp"
# Additional Sections
 run_storage: RDS postgres info
# event_log_storage: ...
# schedule_storage: ...
# etc many pluggable sections
```
Completely user pluggable

### Helm deploys this:

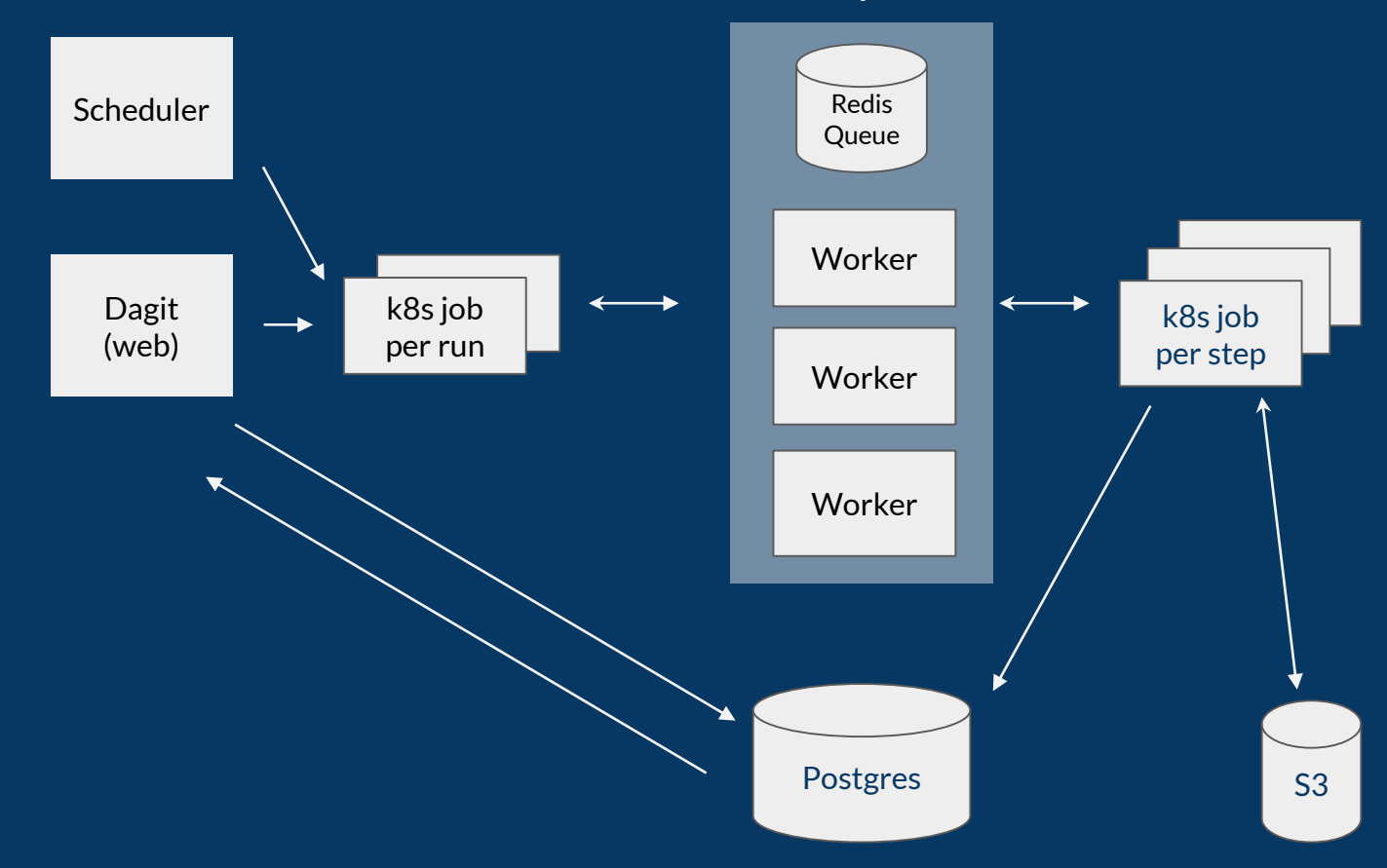

celery

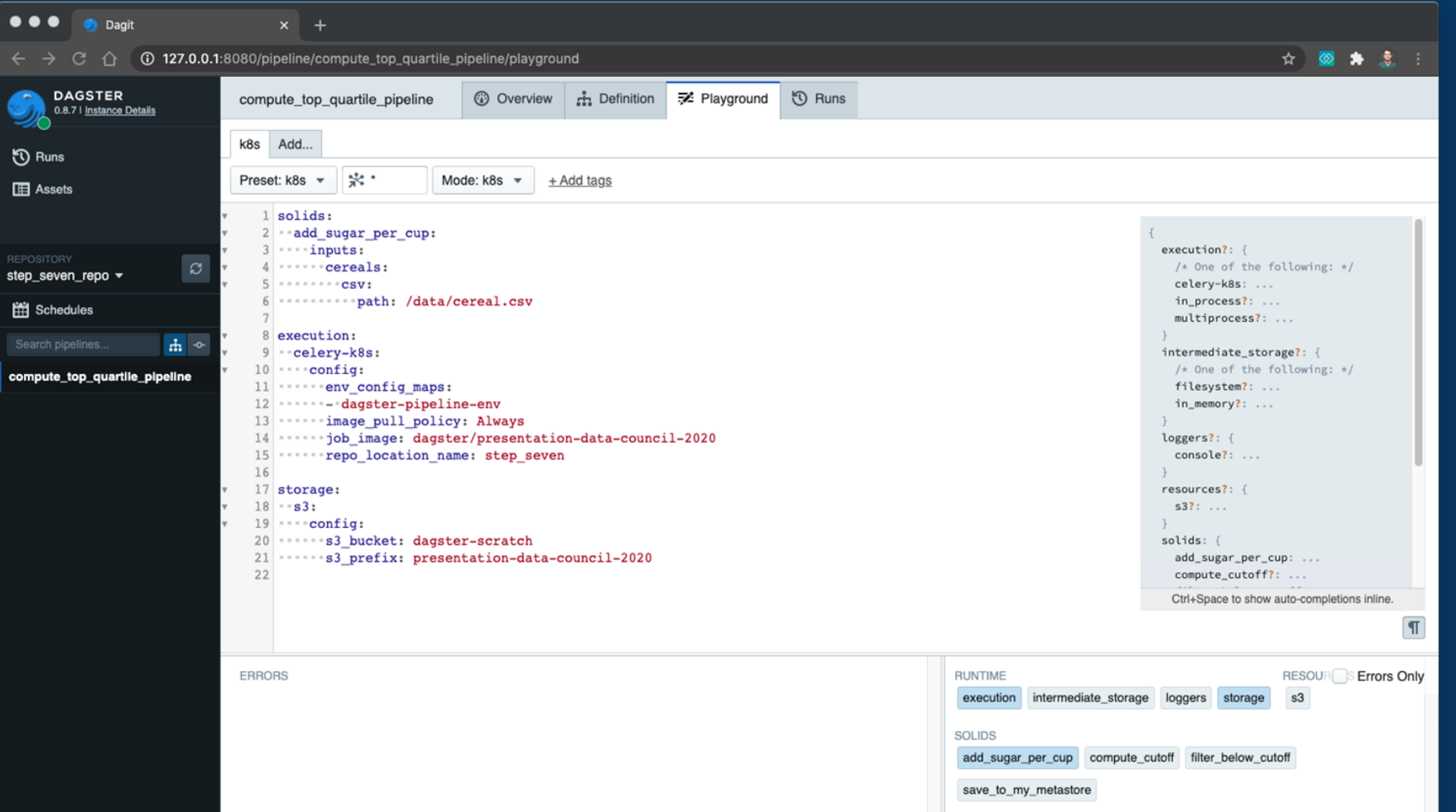

 $\bullet$ 

 $\odot$ 圃

REPO<br>step 闓

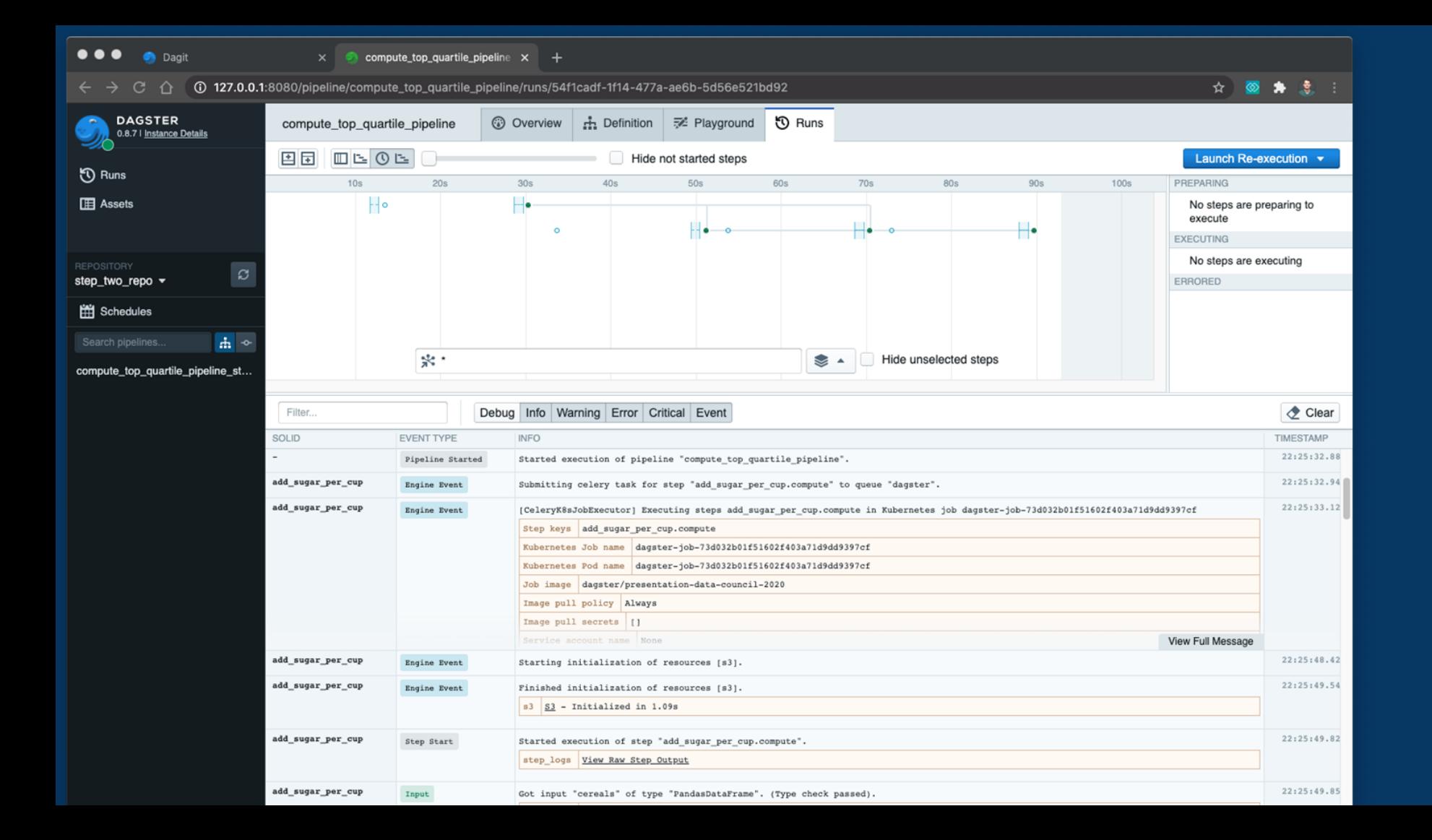

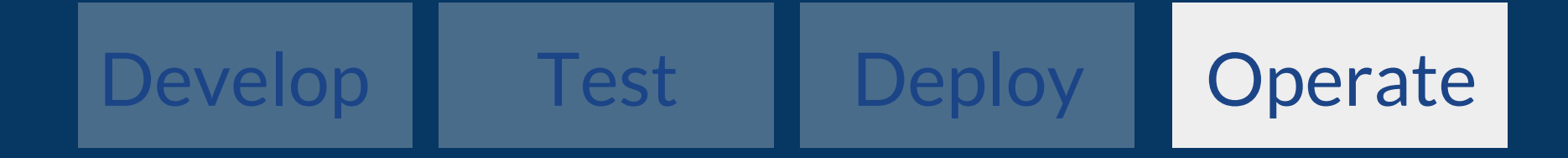

# Schedule

```
@daily_schedule(
   pipeline_name='rollup_pipeline',
    start_date=datetime.datetime(2019, 12, 1),
    execution_time=datetime.time(hour=3, minute=0),
\lambdadef daily_rollup_schedule(date):
    date_path = date.strftime('%Y/%m/%d')
    return {
        'solids': {
            'rollup_data': {
                'inputs': {
                    'data_path': {
                         'value': 's3://bucket-name/data/{}'.format(date_path)
```
 $fn(time) \rightarrow run\_config$ 

# Scheduler

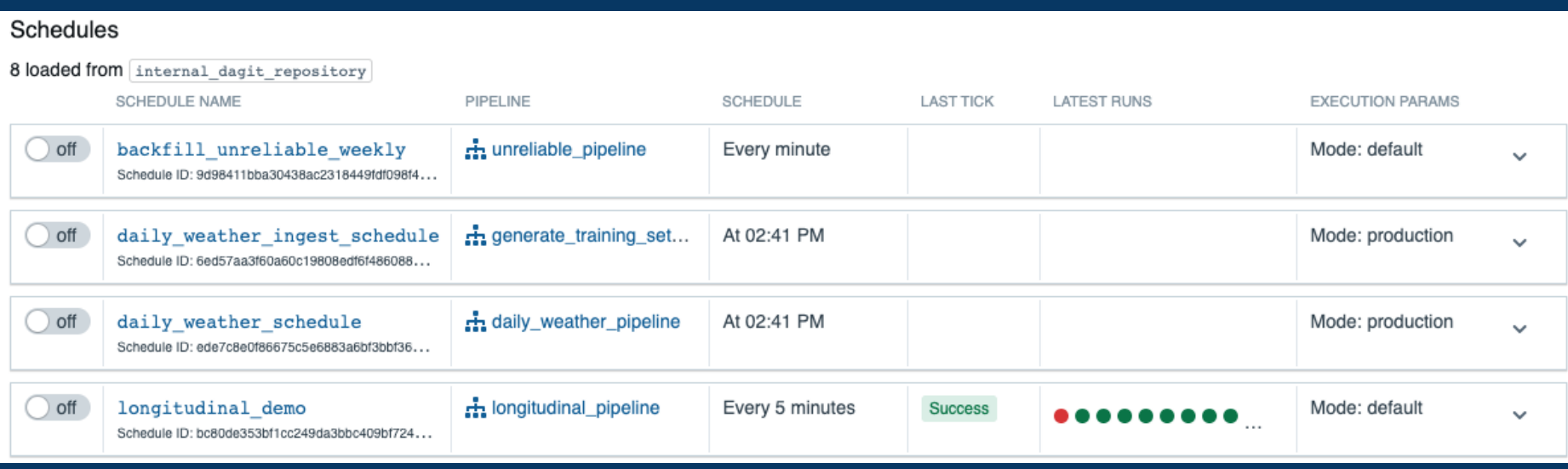

#### Schedules

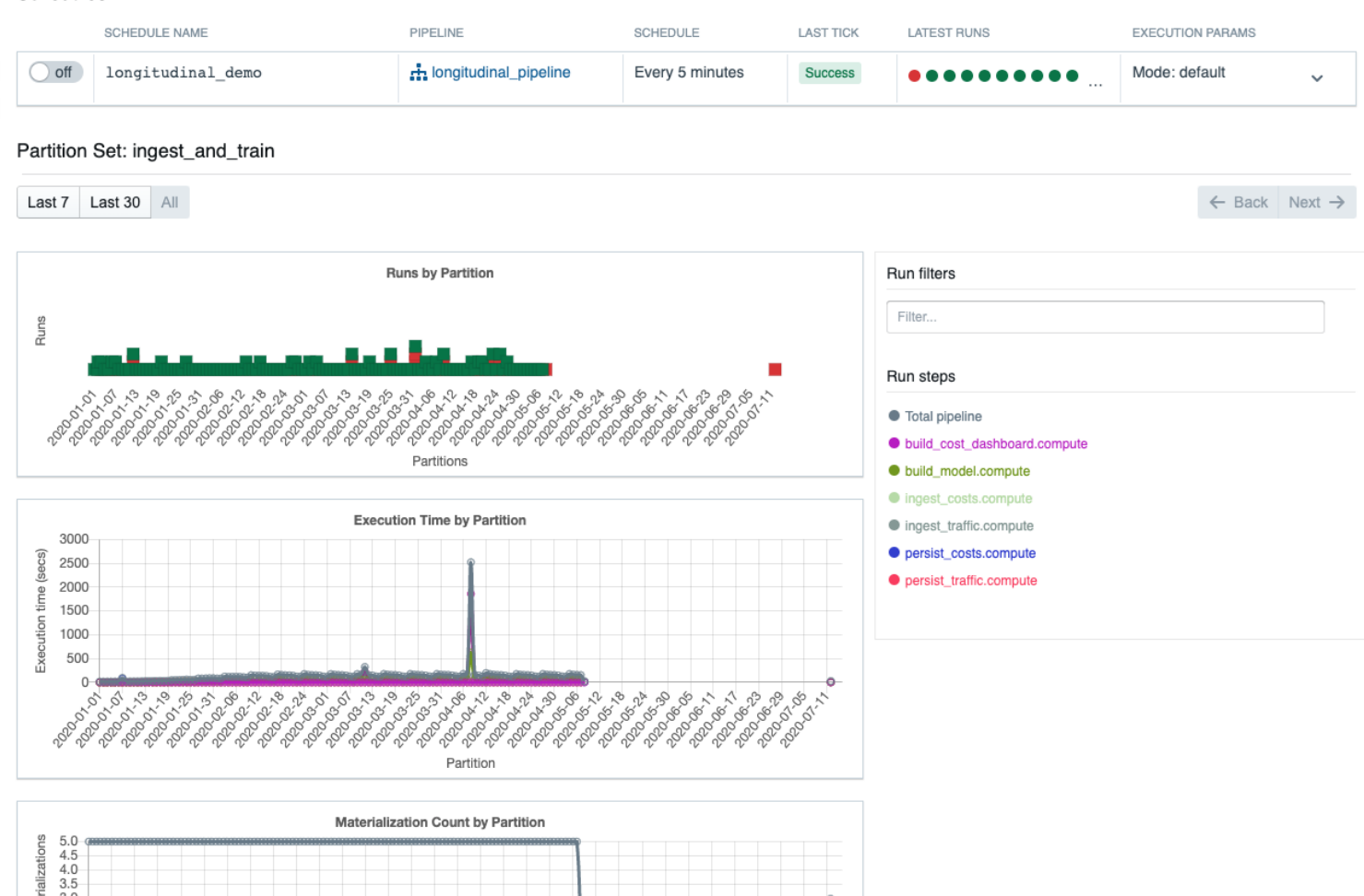

## Asset Management

```
@solid
def save_df_directly_to_disk(_, cereals: DataFrame) -> DataFrame:
    path = ' /tmp/cereals.parent'cereals.to_parquet(path)
    yield AssetMaterialization(
        asset_key='local_datalake.cereals',
       metadata_entries=[EventMetadataEntry.path(path, label='on_disk')],
    yield Output (cereals)
```
### A solid yields a stream of events

AssetMaterialization: indicates an asset has been created that will outlive computation

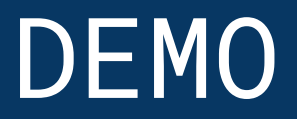

# **The Data Application Lifecycle**

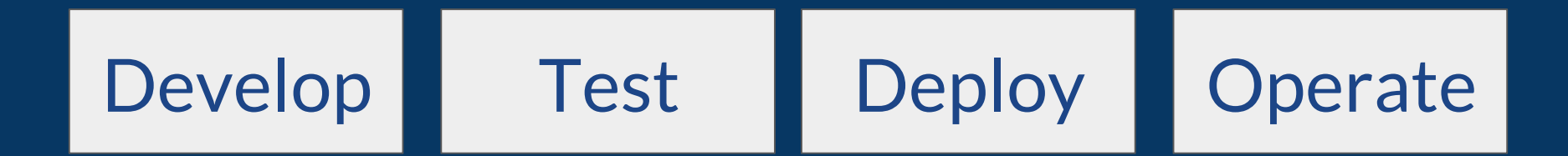

## **A generalized platform** *Not just k8s + pandas!*

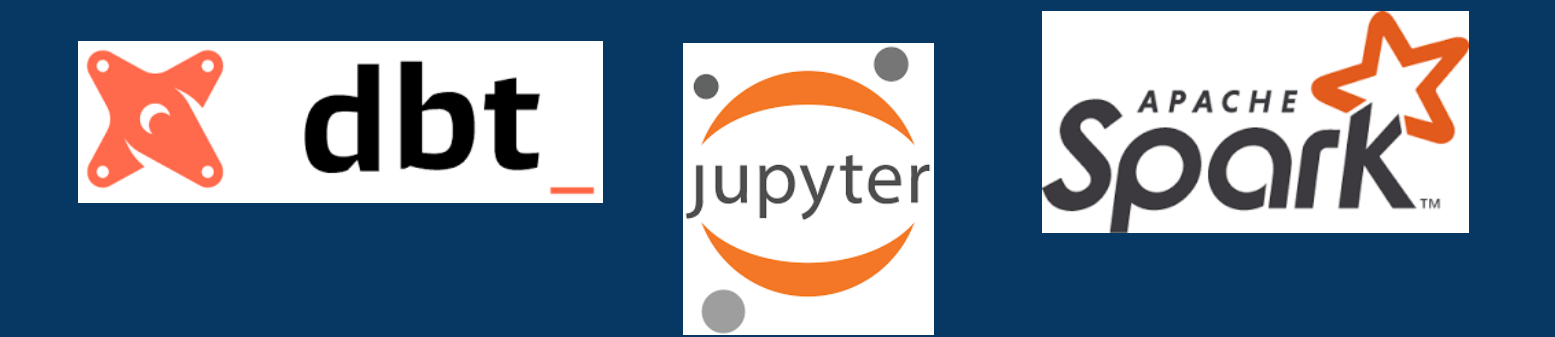

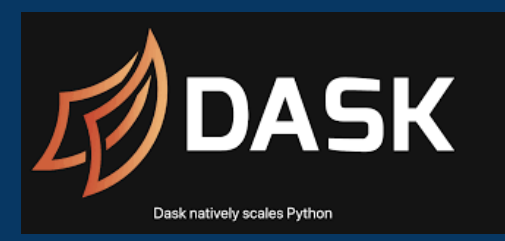

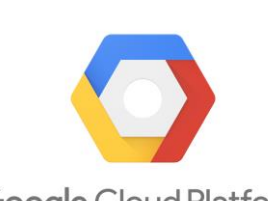

**Google Cloud Platform** 

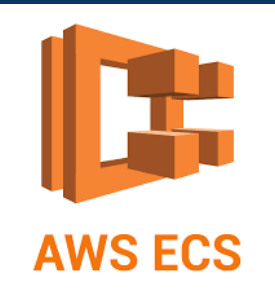

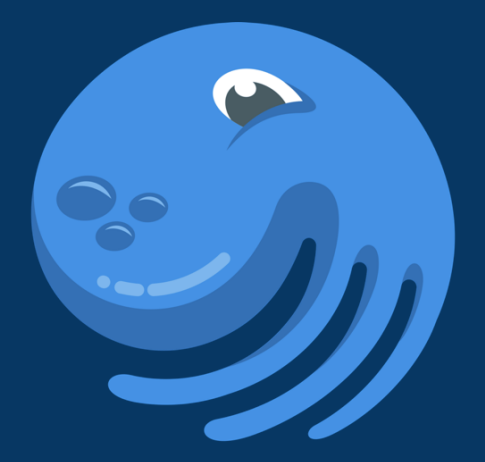

# **DAGSTER**

<https://github.com/dagster-io/dagster>

Find the slack invite and say hi!